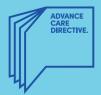

## My name is

I have an Advance Care Directive.

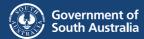

My substitute decision-maker(s):

My Advance Care Directive can be found here: